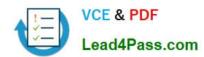

# 117-102<sup>Q&As</sup>

Lpi Level 1 Exam 102

### Pass home 117-102 Exam with 100% Guarantee

Free Download Real Questions & Answers PDF and VCE file from:

https://www.lead4pass.com/117-102.html

100% Passing Guarantee 100% Money Back Assurance

Following Questions and Answers are all new published by home Official Exam Center

- Instant Download After Purchase
- 100% Money Back Guarantee
- 365 Days Free Update
- 800,000+ Satisfied Customers

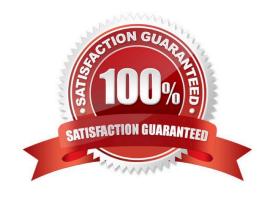

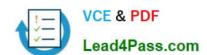

https://www.lead4pass.com/117-102.html 2021 Latest lead4pass 117-102 PDF and VCE dumps Download

| QUESTION 1                                                                                                    |
|----------------------------------------------------------------------------------------------------|
| You have an automated backup via tar to your tape drive /dev/st0 that runs each night.                                                                                    |
| You\\'ve decided to manually check last night\\'s tape. The command to list the contents of the tape is?                                                                  |
| Correct Answer: tartvf /dev/st0                                                                                                    |
| QUESTION 2                                                                                                    |
| The file contains the system default options for the PPP daemon.                                                                                                    |
| Correct Answer: /etc/ppp/options                                                                                                    |
| QUESTION 3                                                                                                    |
| What command will most effectively track a network path problem?                                                                                                    |
| Correct Answer: traceroute                                                                                                    |
| QUESTION 4                                                                                                    |
| User rick has been suspended from your company and you wish to lock his account to stop anyone using it. Type in the simplest command to do this                          |
| Correct Answer: usermod rick -L Answer: usermod -L rick Answer: passwd -L rick                                                                                            |
| We can lock the user account either usermod or passwd command. #usermod -L username : Which locks the user account #usermod -u username : which unlocaks the user account |
| QUESTION 5                                                                                                    |
| What command option of depmod allows you to print a list of all unresolved symbols?                                                                                       |
| Ае                                                                                                    |
| Bl                                                                                                    |
| Ci                                                                                                    |

D. -a

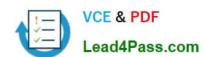

#### https://www.lead4pass.com/117-102.html

2021 Latest lead4pass 117-102 PDF and VCE dumps Download

Correct Answer: A

depmod creates a dependency file for the modules given on the command line. -e: Print a list of all unresolved symbols.

Latest 117-102 Dumps

<u>117-102 PDF Dumps</u>

117-102 VCE Dumps

To Read the Whole Q&As, please purchase the Complete Version from Our website.

## Try our product!

100% Guaranteed Success

100% Money Back Guarantee

365 Days Free Update

**Instant Download After Purchase** 

24x7 Customer Support

Average 99.9% Success Rate

More than 800,000 Satisfied Customers Worldwide

Multi-Platform capabilities - Windows, Mac, Android, iPhone, iPod, iPad, Kindle

We provide exam PDF and VCE of Cisco, Microsoft, IBM, CompTIA, Oracle and other IT Certifications. You can view Vendor list of All Certification Exams offered:

https://www.lead4pass.com/allproducts

#### **Need Help**

Please provide as much detail as possible so we can best assist you. To update a previously submitted ticket:

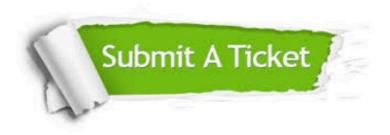

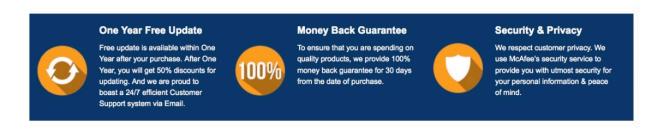

Any charges made through this site will appear as Global Simulators Limited.

All trademarks are the property of their respective owners.

Copyright © lead4pass, All Rights Reserved.